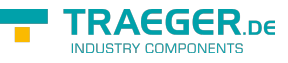

# OpcPathProbing Members

**Namespace:** Opc.UaFx **Assemblies:** Opc.UaFx.Advanced.dll, Opc.UaFx.Advanced.dll The [OpcPathProbing](https://wiki.traeger.de/en/software/sdk/opc-ua/net/api/opc.uafx.opcpathprobing) type exposes the following members.

## <span id="page-0-2"></span>Constructors

## <span id="page-0-3"></span>OpcPathProbing()

Initializes a new instance of the [OpcPathProbing](https://wiki.traeger.de/en/software/sdk/opc-ua/net/api/opc.uafx.opcpathprobing) class.

#### **C#**

protected OpcPathProbing()

## <span id="page-0-4"></span>Events

## <span id="page-0-5"></span><span id="page-0-1"></span>Failed

Occurs when a call to [Evaluate](#page-0-0) failed upon a specific reason. This can be either an exception during the evaluation or the path information does not fulfill one of the circumstances the evaluation assures.

#### **C#**

public event OpcPathProbingFailedEventHandler Failed

## <span id="page-0-6"></span>Methods

### <span id="page-0-7"></span><span id="page-0-0"></span>Evaluate()

Processes the evaluation of the [String](https://docs.microsoft.com/en-us/dotnet/api/system.string)-based path value associated with this [OpcPathProbing](https://wiki.traeger.de/en/software/sdk/opc-ua/net/api/opc.uafx.opcpathprobing) and offers the determined and fulfilled path information accordingly.

#### **C#**

public string Evaluate()

#### **Returns**

#### **[String](https://docs.microsoft.com/en-us/dotnet/api/system.string)**

The full qualified [String-](https://docs.microsoft.com/en-us/dotnet/api/system.string)based path which fulfills the needs of existence, accessibility and other circumstances or a null reference (Nothing in Visual Basic) if the path information could not fulfill at least one of the requirements associated with this [OpcPathProbing.](https://wiki.traeger.de/en/software/sdk/opc-ua/net/api/opc.uafx.opcpathprobing) For more information about the failure of the

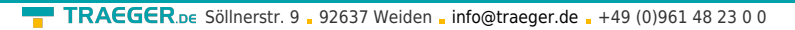

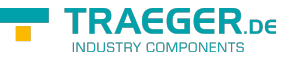

evaluation handle the [Failed](#page-0-1) event of this instance accordingly.

## <span id="page-1-0"></span>EvaluateCore()

When implemented in a derived class, processes the implementation specific evaluation of the [String](https://docs.microsoft.com/en-us/dotnet/api/system.string)based path value associated with this [OpcPathProbing](https://wiki.traeger.de/en/software/sdk/opc-ua/net/api/opc.uafx.opcpathprobing) specialization and offers the determined and fulfilled path information accordingly.

#### **C#**

protected abstract string EvaluateCore()

#### **Returns**

#### **[String](https://docs.microsoft.com/en-us/dotnet/api/system.string)**

The full qualified [String-](https://docs.microsoft.com/en-us/dotnet/api/system.string)based path which fulfills the needs of this probing or a null reference (Nothing in Visual Basic) if the path information could not fulfill at least one of the requirements of this probing.

### <span id="page-1-1"></span>OnFailed(OpcPathProbingFailedEventArgs)

Raises the [Failed](#page-0-1) event of the [OpcPathProbing](https://wiki.traeger.de/en/software/sdk/opc-ua/net/api/opc.uafx.opcpathprobing).

#### **C#**

protected virtual void OnFailed(OpcPathProbingFailedEventArgs e)

#### **Parameters**

e [OpcPathProbingFailedEventArgs](https://wiki.traeger.de/en/software/sdk/opc-ua/net/api/opc.uafx.opcpathprobingfailedeventargs)

The event data offering the reason of the failed evaluation.

### <span id="page-1-2"></span>ReportFailed(Exception)

Reports the failure of the evaluation using the exception which led to the nonsuccess.

**C#**

protected void ReportFailed(Exception exception)

#### **Parameters**

#### exception [Exception](https://docs.microsoft.com/en-us/dotnet/api/system.exception)

The [Exception](https://docs.microsoft.com/en-us/dotnet/api/system.exception) instance which led to the nonsuccess reported or a null reference (Nothing in Visual Basic) if there is no exceptional information available.

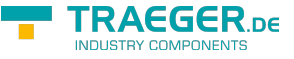

## <span id="page-2-0"></span>ReportFailed(Exception, String, Object[])

Reports the failure of the evaluation using the exception which led to the nonsuccess. The further defined message and arguments offer additional information about the source of the exception or which evaluation task has failed.

#### **C#**

protected void ReportFailed (Exception exception, string message, params object[] arguments)

#### **Parameters**

#### exception [Exception](https://docs.microsoft.com/en-us/dotnet/api/system.exception)

The [Exception](https://docs.microsoft.com/en-us/dotnet/api/system.exception) instance which led to the nonsuccess reported or a null reference (Nothing in Visual Basic) if there is no exceptional information available.

#### message [String](https://docs.microsoft.com/en-us/dotnet/api/system.string)

The additional description about the failure or a null reference (Nothing in Visual Basic) if there is no more information available. In case there the message is a null reference (Nothing in Visual Basic) a default message is used instead.

#### arguments [Object](https://docs.microsoft.com/en-us/dotnet/api/system.object)[]

The arguments to format into the message specified. If message is a null reference (Nothing in Visual Basic) the array of [Object](https://docs.microsoft.com/en-us/dotnet/api/system.object) values is ignored.

### <span id="page-2-1"></span>ReportFailed(String, Object[])

Reports the failure of the evaluation using the message and arguments information to describe the evaluation task which failed.

#### **C#**

protected void ReportFailed(string message, params object[] arguments)

#### **Parameters**

#### message [String](https://docs.microsoft.com/en-us/dotnet/api/system.string)

The description about the failure or a null reference (Nothing in Visual Basic) if there is no information available. In case there the message is a null reference (Nothing in Visual Basic) a default message is used instead.

#### arguments [Object](https://docs.microsoft.com/en-us/dotnet/api/system.object)[]

The arguments to format into the message specified. If message is a null reference (Nothing in Visual Basic) the array of [Object](https://docs.microsoft.com/en-us/dotnet/api/system.object) values is ignored.

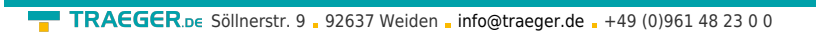

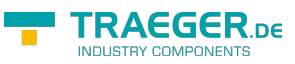

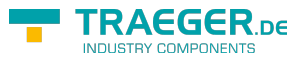

## **Table of Contents**

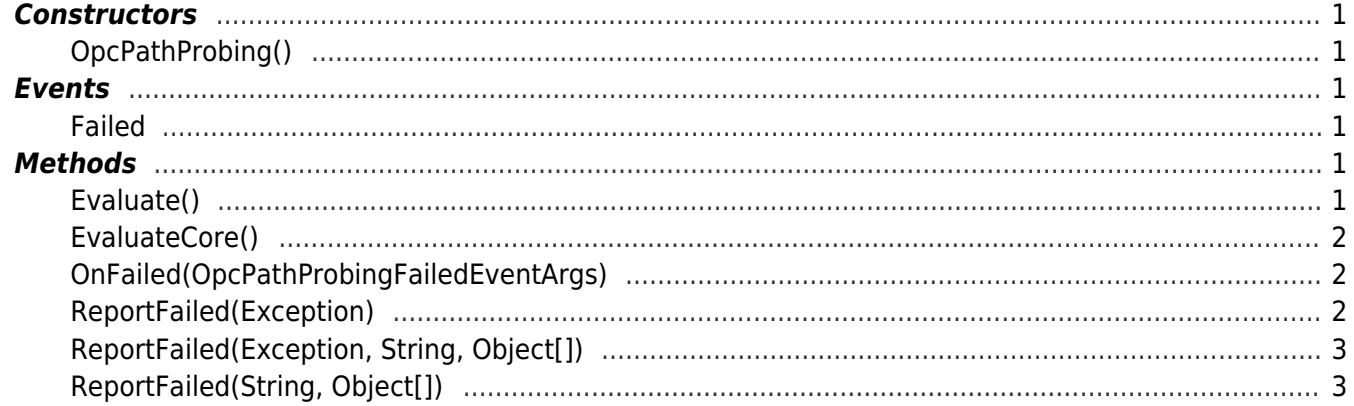